## **Scénarios**

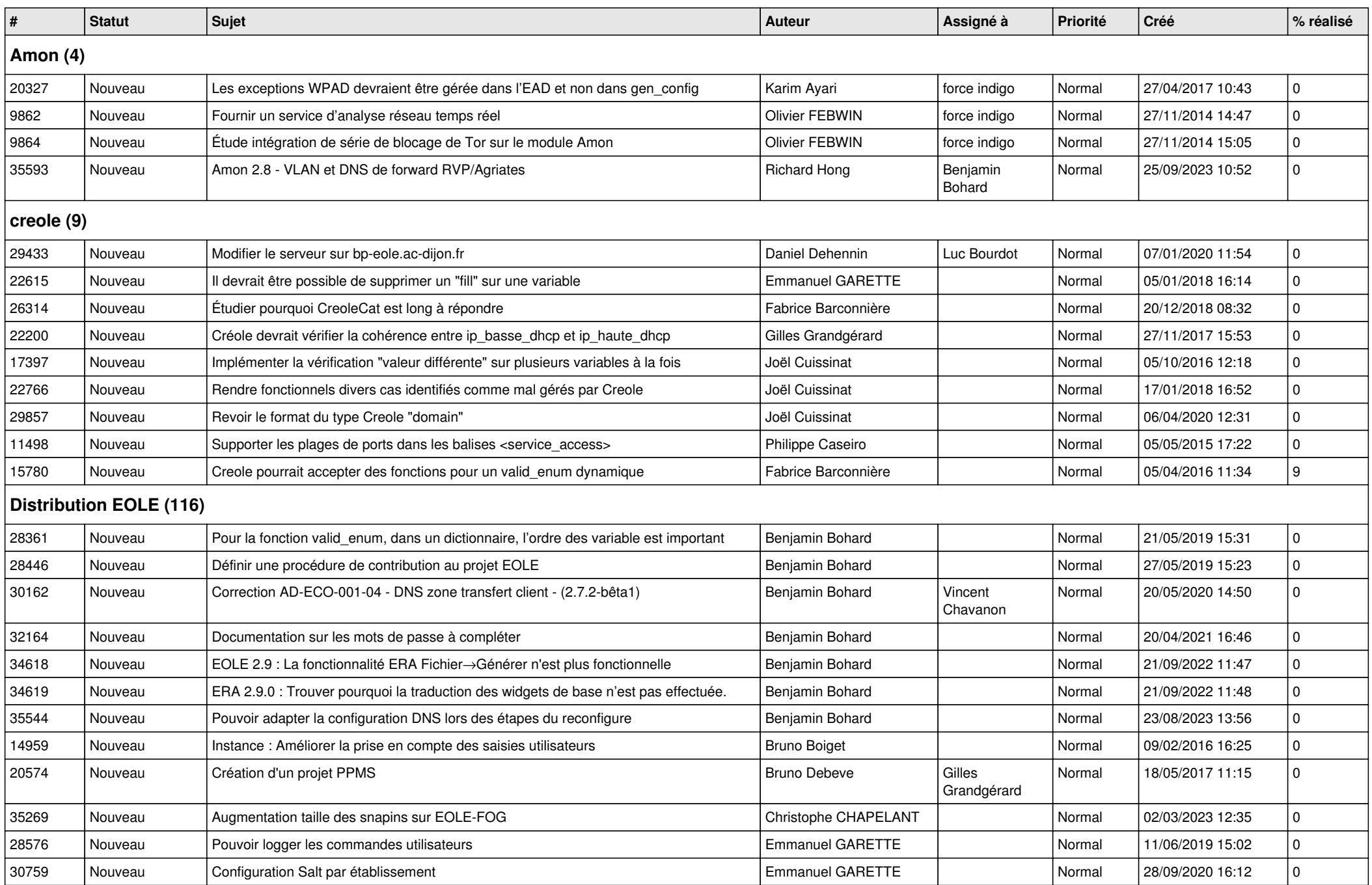

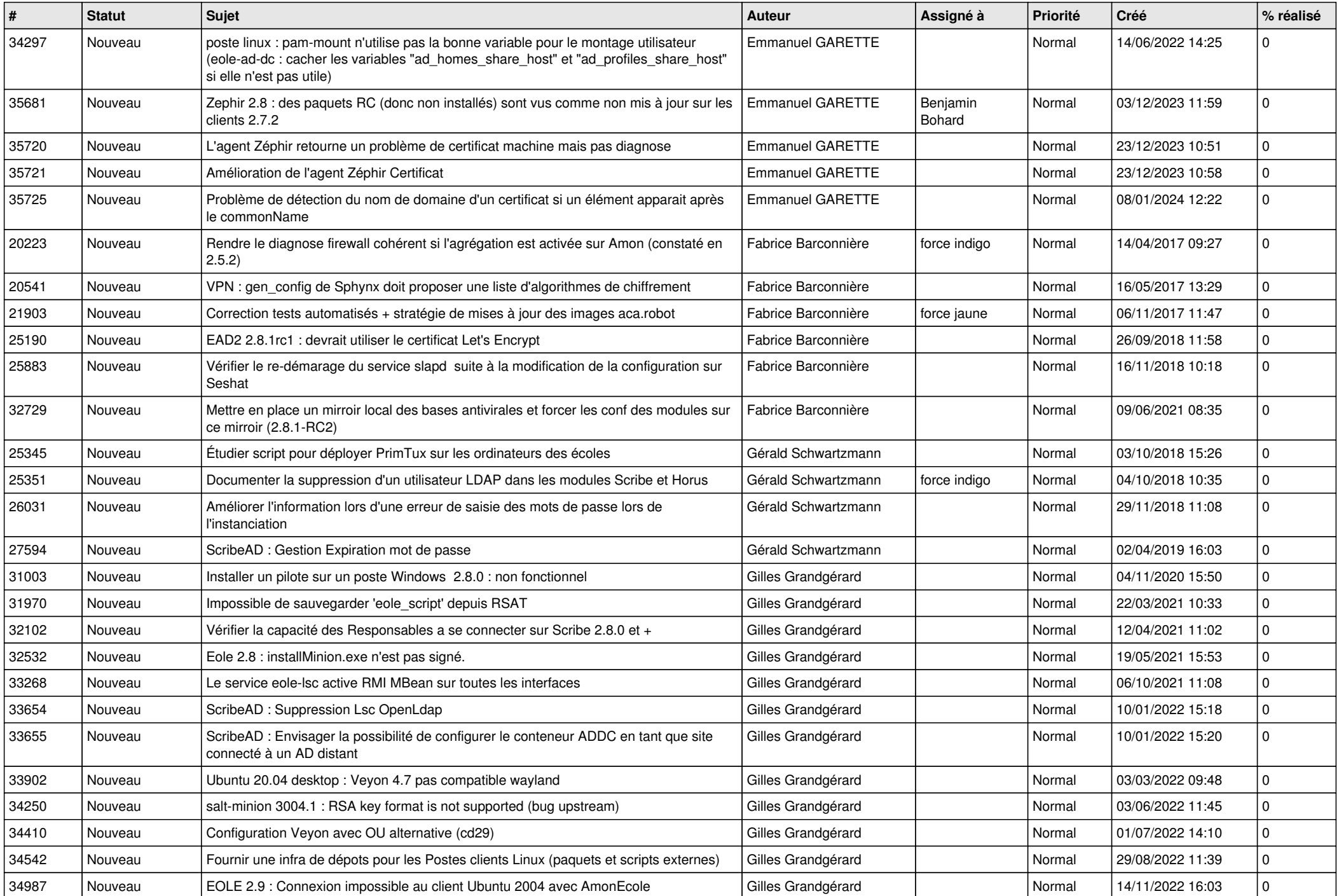

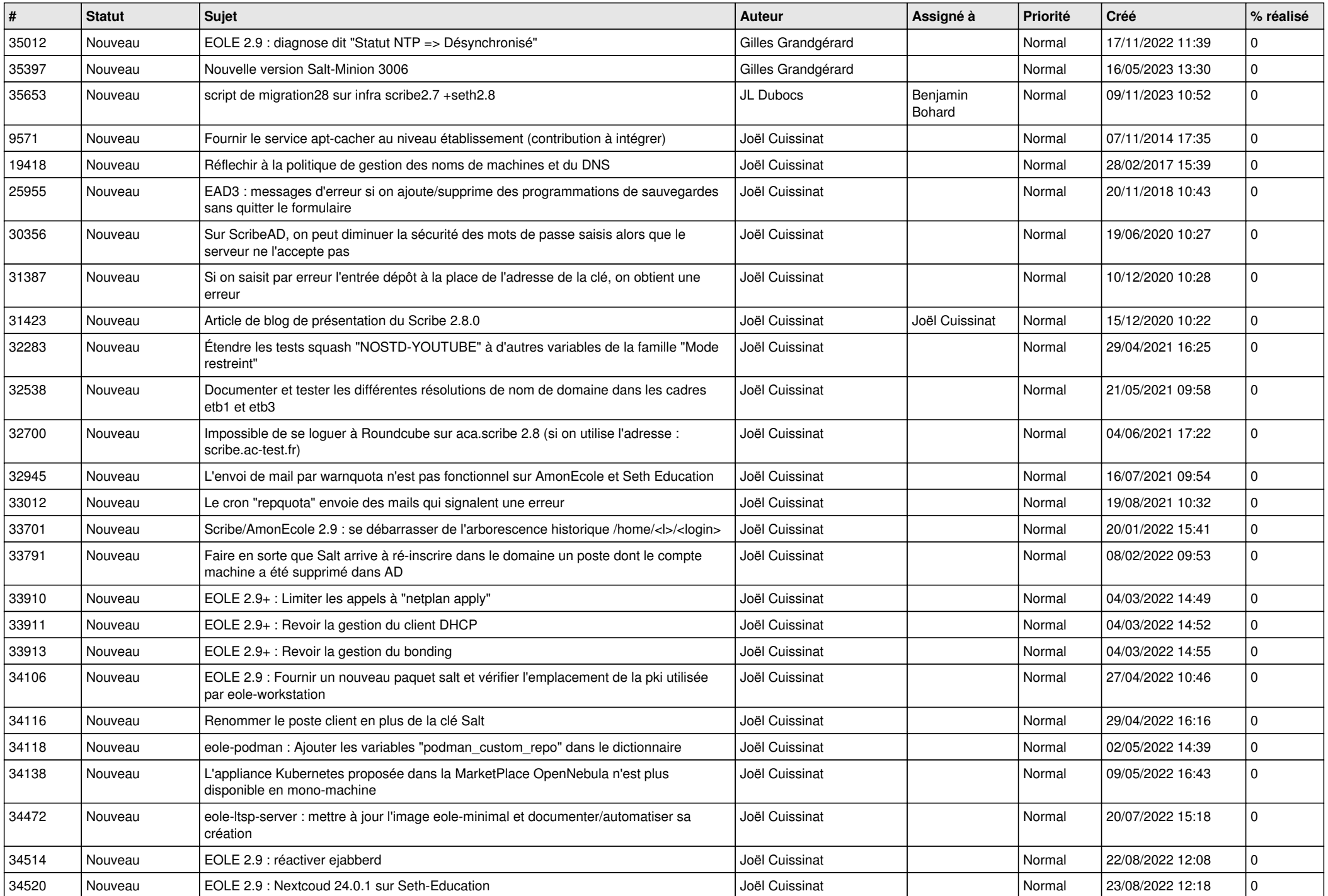

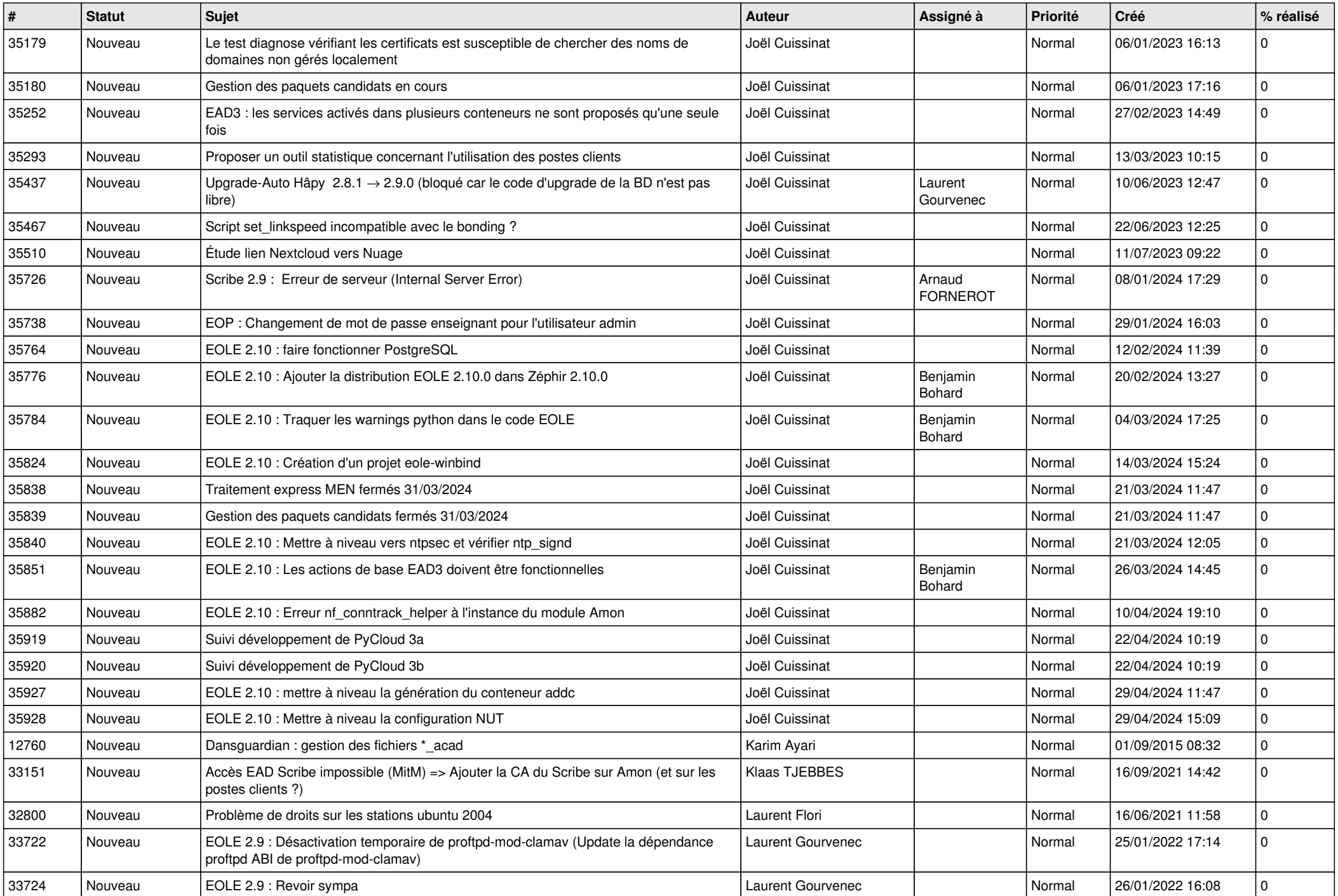

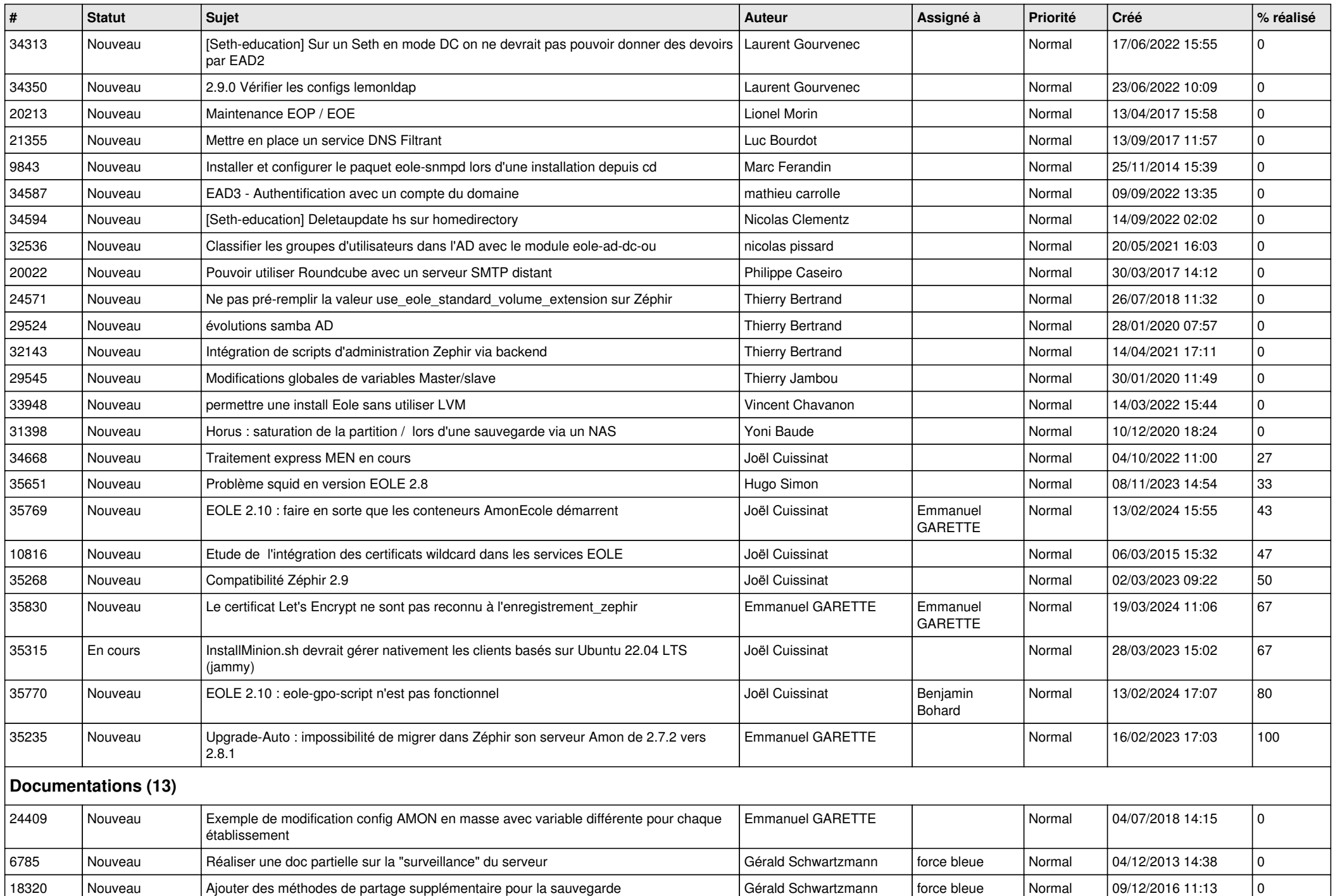

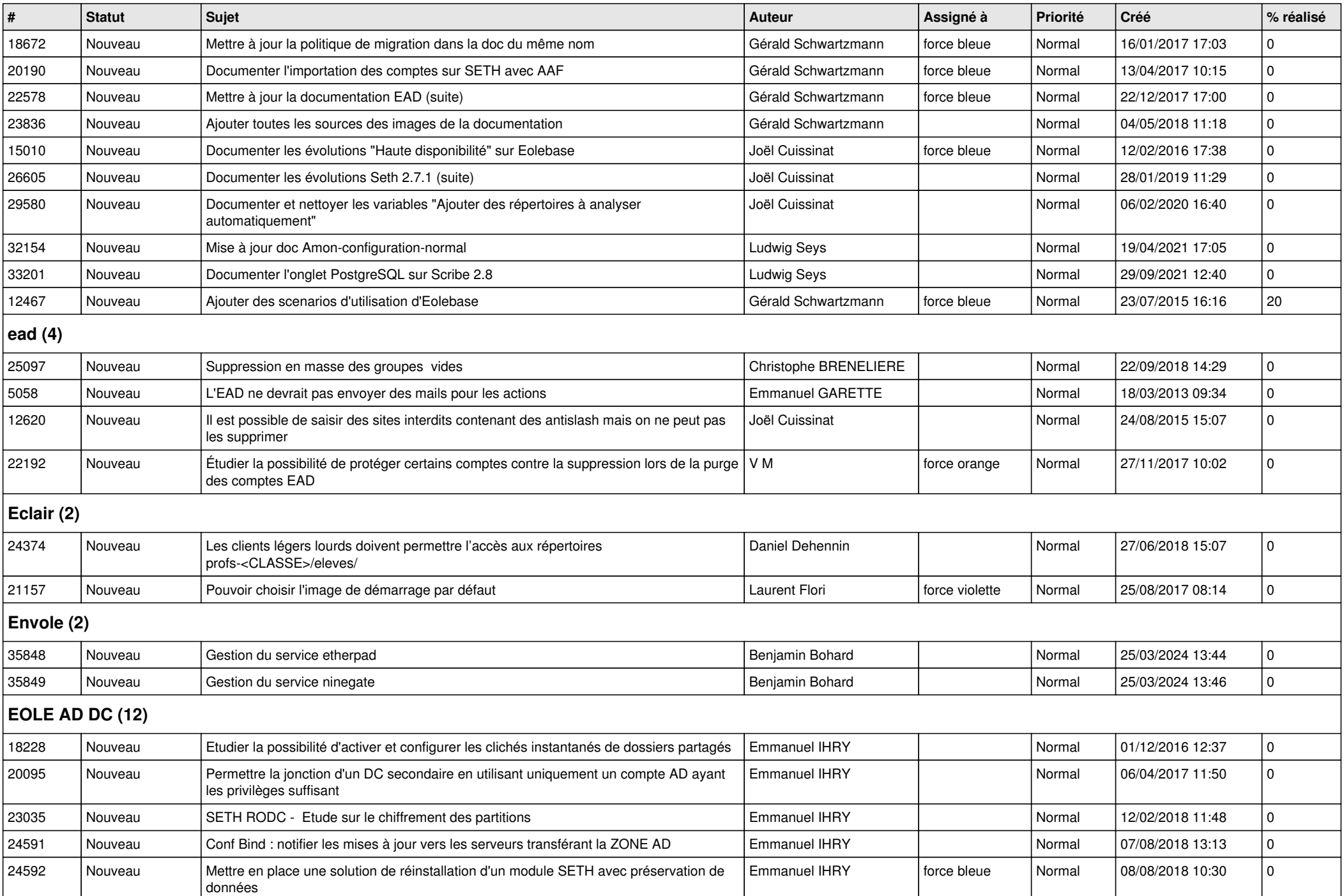

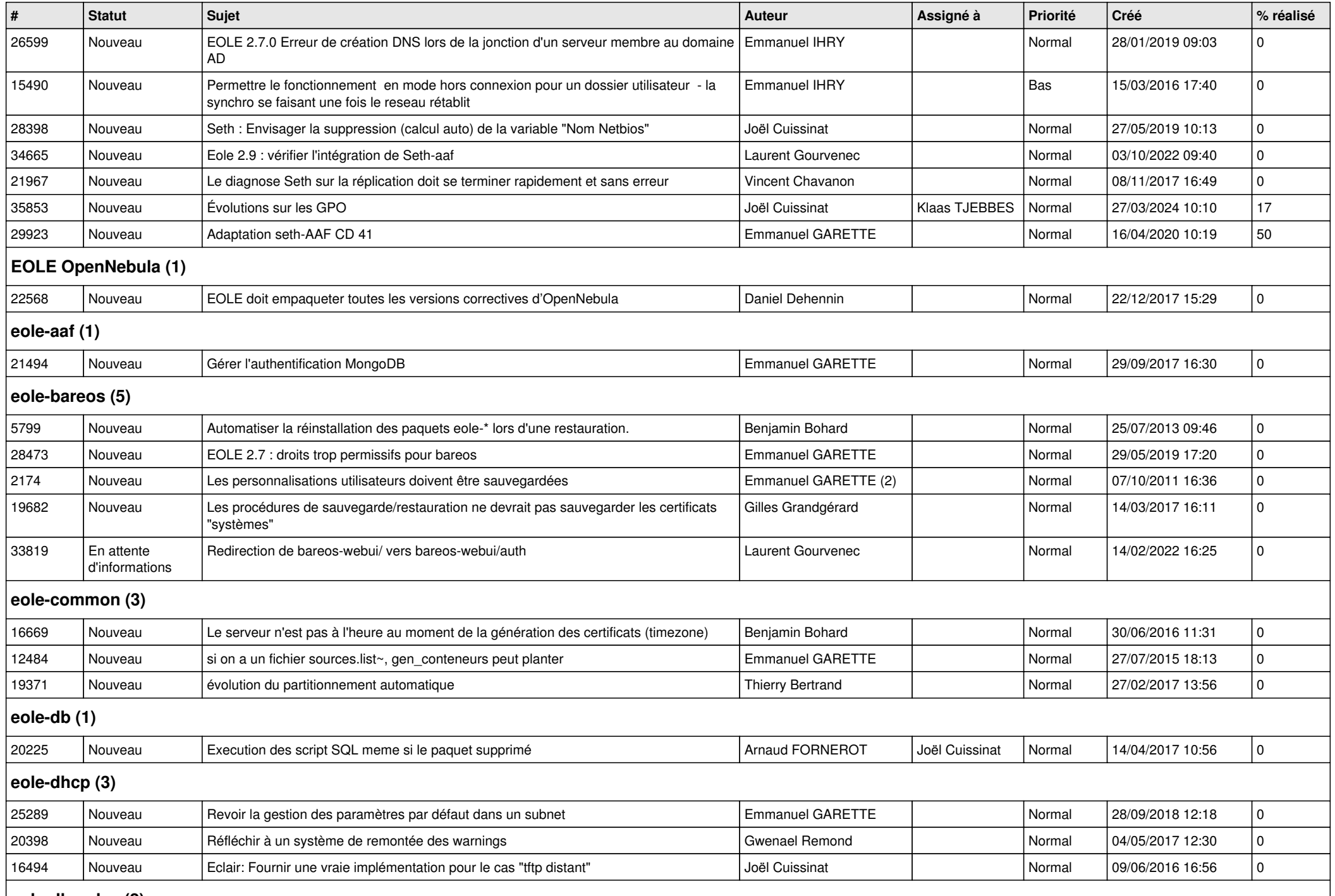

**eole-dhcrelay (2)**

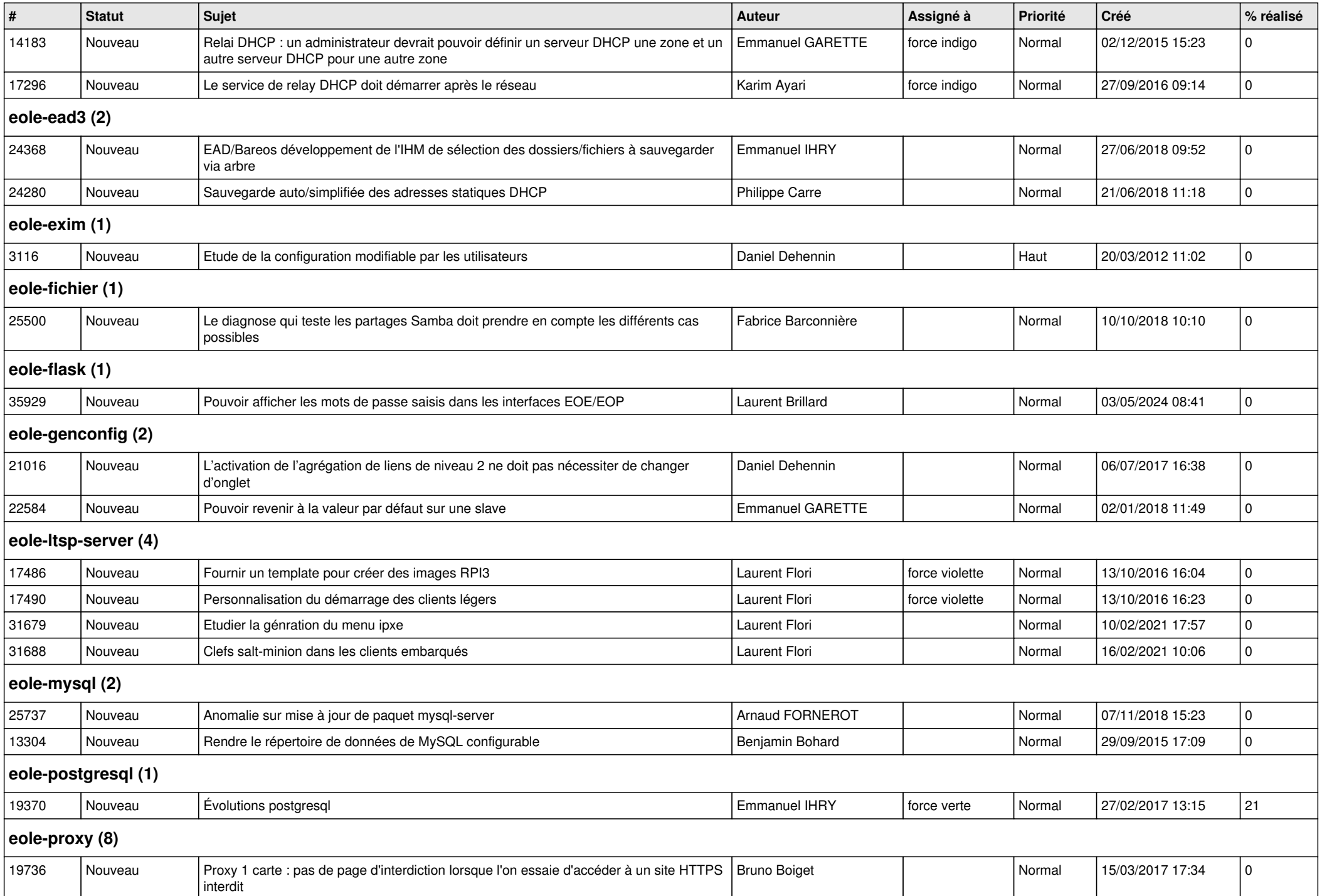

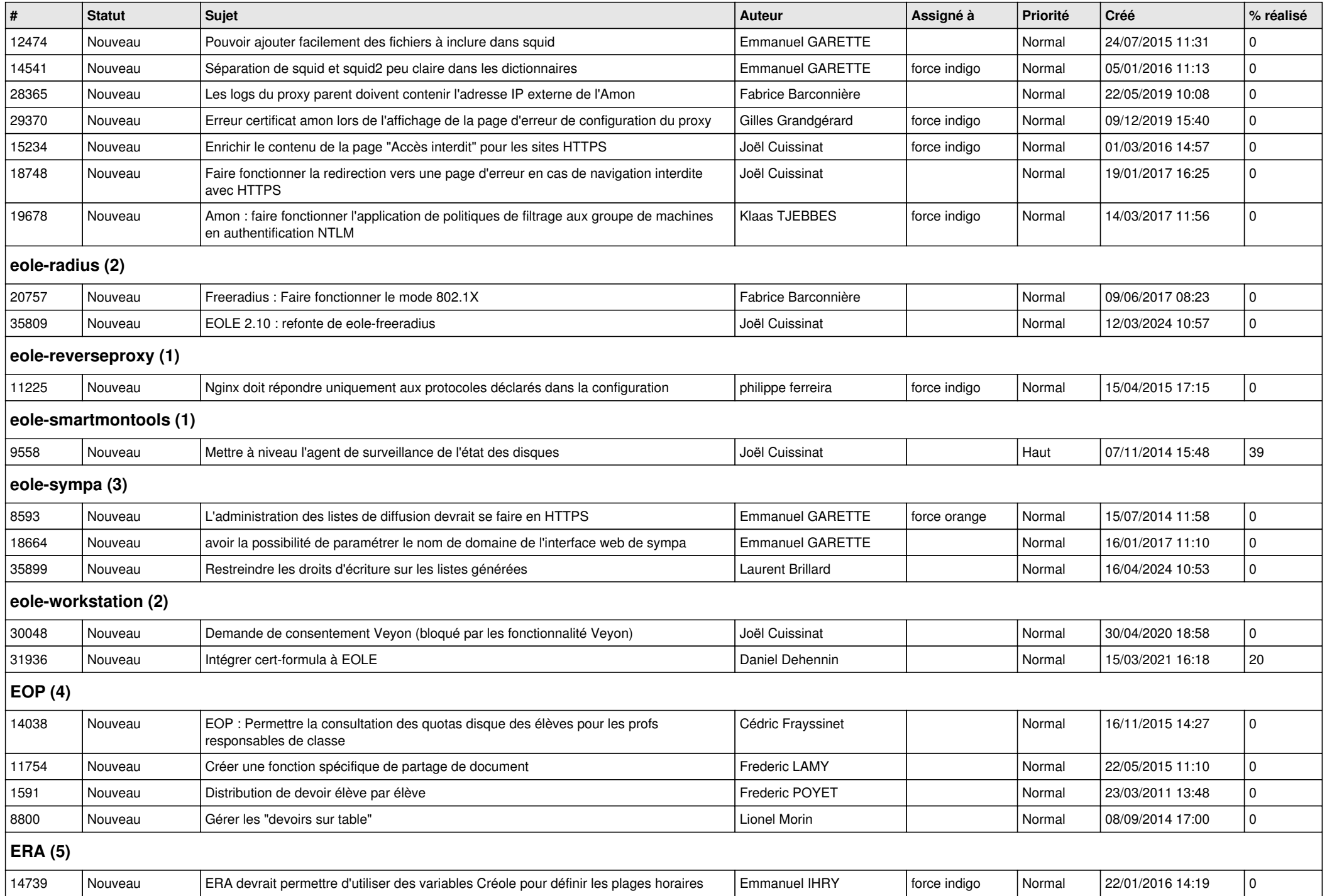

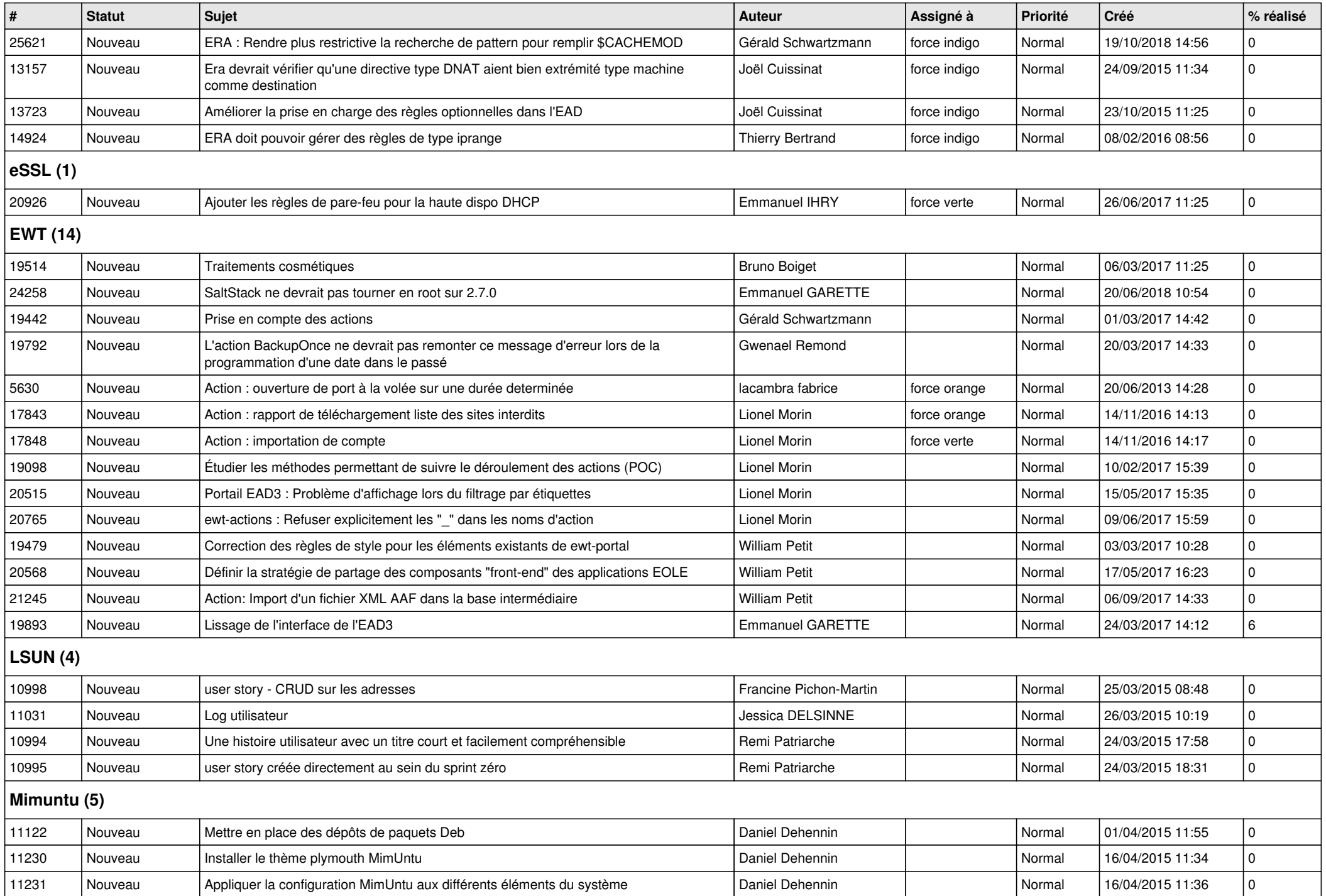

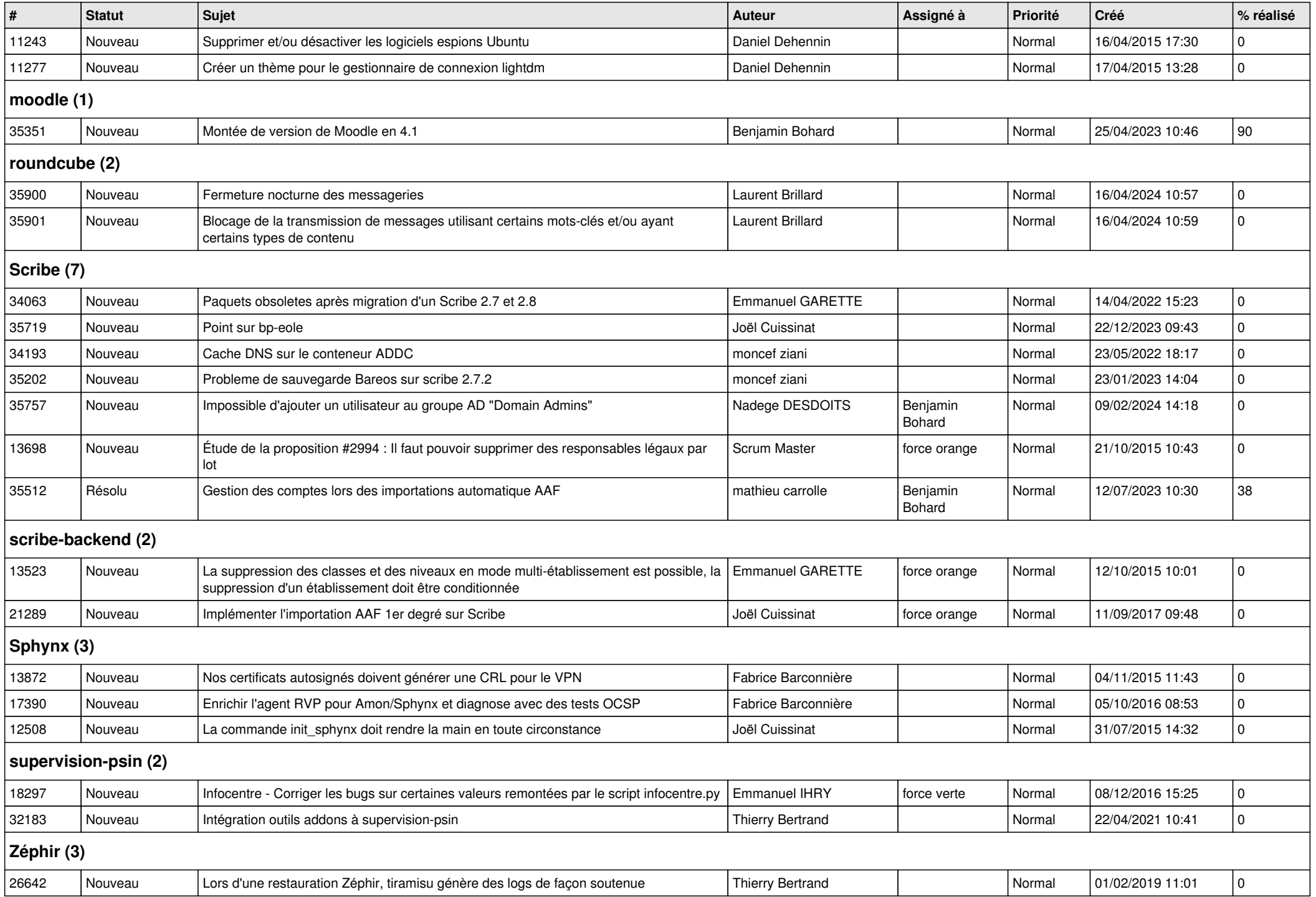

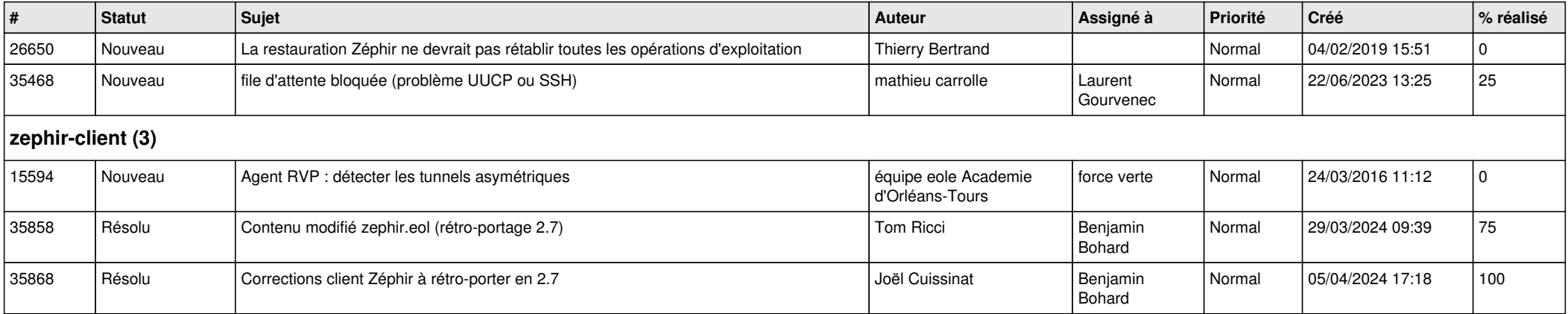